# **xDesktop - Evolution #4498**

# **XDesktop: Postit, possibilité d'afficher un message d'une source**

27/11/2012 06:10 - Christophe LEON

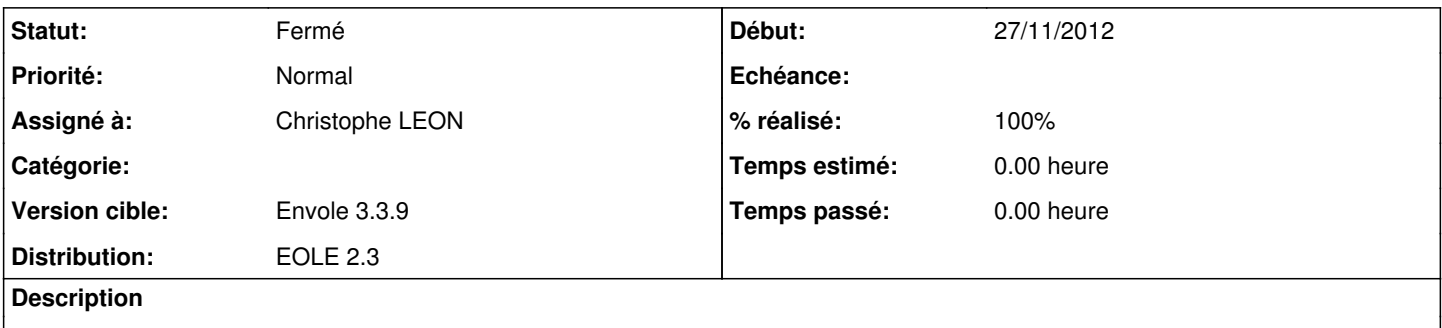

L'idée est de pouvoir afficher dans le postit un message provenant d'une source externe (Par exemple académique) Afin de diffuser une information sur l'ensemble des Envole.

## **Historique**

#### **#1 - 13/02/2013 10:22 - Arnaud FORNEROT**

*- Version cible changé de Envole 3.3.2 à Envole 3.3.3*

## **#2 - 09/04/2013 09:40 - Arnaud FORNEROT**

*- Version cible changé de Envole 3.3.3 à Envole 3.3.4*

## **#3 - 16/05/2013 15:21 - Arnaud FORNEROT**

*- Version cible changé de Envole 3.3.4 à Envole 3.3.5*

## **#4 - 15/07/2013 11:12 - Arnaud FORNEROT**

*- Version cible Envole 3.3.5 supprimé*

# **#5 - 13/02/2014 10:53 - Arnaud FORNEROT**

*- Projet changé de eole-posh à xDesktop*

# **#6 - 03/06/2014 09:36 - Christophe LEON**

*- Statut changé de Nouveau à Résolu*

Avec l'intégration de Arena dans xdesktop, il est maintenant possible de définir un message au niveau académique qui est diffusé sur le postit

#### **#7 - 03/06/2014 09:36 - Christophe LEON**

*- % réalisé changé de 0 à 100*

#### **#8 - 15/09/2014 16:31 - Arnaud FORNEROT**

*- Version cible mis à Envole 3.3.9*

# **#9 - 15/09/2014 16:32 - Arnaud FORNEROT**

*- Statut changé de Résolu à Fermé*